## **Creditor Matrix Requirements**

A creditor matrix contains each creditor's name and mailing address. This information is used for noticing and claims information. The debtor is required to provide a list of ALL creditors.

In order to ensure that the cases you file can be properly read by our scanners, follow the steps below when creating a Creditor Matrix.

View the interactive online Creditor [Matrix Training Video](https://www.nvb.uscourts.gov/electronic-case-filing/resources-documentation/training-videos/case-opening/creditor-matrix/index.html) which explains the process of uploading a creditor matrix into the CM/ECF system.

### **PLEASE NOTE: DEBTORS WHO FAIL TO PROVIDE A PROPERLY FORMATTED MATRIX MAY BE REQUIRED TO RE-TYPE THE MATRIX.**

**OPTION 1:** Debtors are encouraged to use the [creditor matrix form](https://www.nvb.uscourts.gov/downloads/forms/creditor-matrix.pdf) provided by the Clerk's Office to prepare their matrix. Instructions on how to complete the matrix are contained within the form. A PDF reader program, such as Adobe Acrobat Reader, is required to open the form. [Click here to](https://www.nvb.uscourts.gov/policies/accessing-files/#adobe)  [download the free Adobe Reader software.](https://www.nvb.uscourts.gov/policies/accessing-files/#adobe)

**OPTION 2:** You may also create your matrix using Notepad or any other text editor available on your computer. See [Creditor Matrix Example](https://www.nvb.uscourts.gov/electronic-case-filing/resources-documentation/procedures/creditor-matrix/creditor-matrix-example/) to ensure your final creditor matrix looks similar. If you choose not to use the Clerk's creditor matrix form:

- 1. Open the text editor you plan to use.
- 2. Before you begin typing, save your file on your Desktop for easy access based on the text editor you are using below:
	- o **If using Word Perfect:** Select **File** > **Save As**. Next, select the arrow next to '**File type**' and choose **ASCII Dos Text**. Type in your filename and click on **Save**. Go to step 3.
	- o **If using Microsoft Word:** Select **File** > **Save As**. Next, select the arrow next to '**Save as type**' and choose **Plain Text**. Go to step 3.
	- o **If using Notepad or other text editor: Select File** > **Save As**. Go to step 3.
- 3. Make sure to name the file with the debtor's last name on the petition (ex. Smith.txt). Type in your filename and click on **Save**. Your file should automatically be saved at a .txt file.

4. Begin creating your matrix. Follow the guidelines below when creating the matrix.

#### **Required**

- o Use ALL CAPS when typing.
- o Use standard typeface or print style: Courier

**Note:** Other typefaces may be compatible with our system, but Courier is the only typeface that has been tested.

- o Enter the list of creditors using only one column per page.
- o Each creditor address block must be separated by at least one blank line.

(see [Creditor Matrix example\)](https://www.nvb.uscourts.gov/electronic-case-filing/resources-documentation/procedures/creditor-matrix/creditor-matrix-example/)

- o Type each record containing name and address in no more than 5 lines. If a record is more than 5 lines, the 6th line will be combined with line 5 and the 7th or 8th lines will be truncated.
- o Left justify each record.
- o City, state, and ZIP code must be on the last line.
- $\circ$  Type nine digit ZIP codes with a hyphen separating the two groups of digits. (i.e. 89101-5811)
- o Each line should contain no more than 40 characters including blanks.
- o Type states as a two-letter abbreviation. (i.e. NV, CA, WA)
- $\circ$  Lists must be typed so that letters are no closer than one-half (1/2) inch from any edge of the paper.

#### **DO NOT**

- o DO NOT use more than one column for your list. Single column only.
- o DO NOT include telephone numbers.
- $\circ$  DO NOT use special characters such as  $\sim$ ,  $\frac{1}{2}$ , or  $\wedge$ . These will cause problems.
- o DO NOT include the following people (who were formerly required on creditor

matrixes). They will be retrieved automatically by the computer for noticing.

- Debtor
- Joint Debtor
- **Attorney for the Debtor(s)**
- o DO NOT use spaces in the first position of a line. It will cause an exception report for that creditor record.
- o DO NOT include page numbers, headers, footers, etc.
- o DO NOT begin an address line with a parenthesis.
- o DO NOT include personal or sensitive information, such as social security numbers, or the entire account number - use the last 4 digits only.

#### **Optional**

- o You may use the # and & characters.
- o Account numbers or "attention" lines are not required on the mailing matrix. Should you decide to include them, place them on the SECOND line of the name/address line.

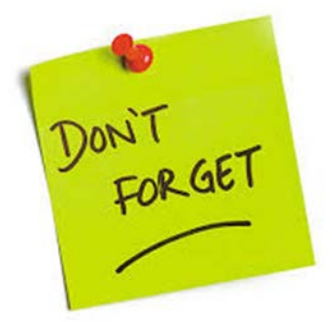

# **5. Print a copy of your mailing matrix for the court.**